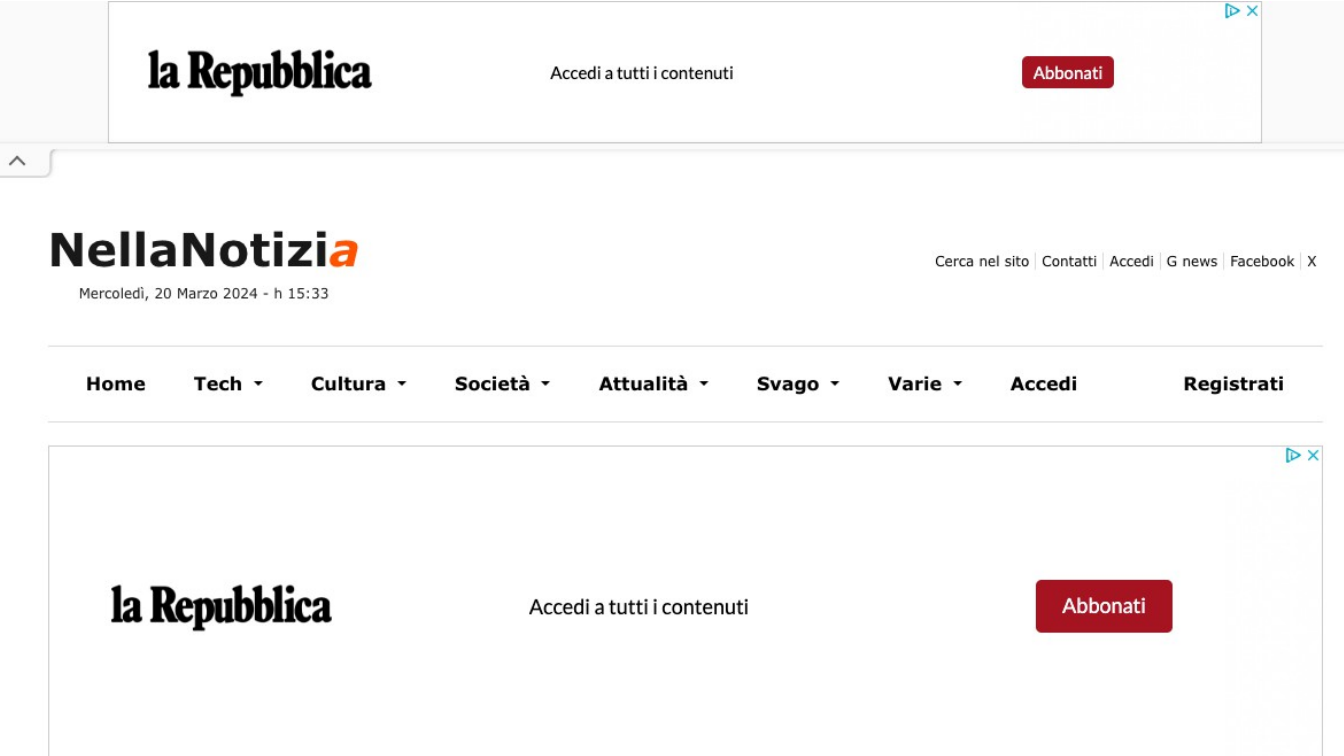

# Eventi e Fiere idee per "abitare" la bella stagione

In mostra soluzioni di oltre 150 aziende con proposte per rinnovare l'abitare, tra novità indoor e outdoor. Grande spazio all'artigianato di qualità negli stand di Camera di Commercio di Roma e Regione Lazio, presenti con una collettiva di oltre 50 imprese partecipanti

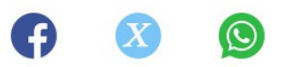

immagine pubblicata da Valeria Morena

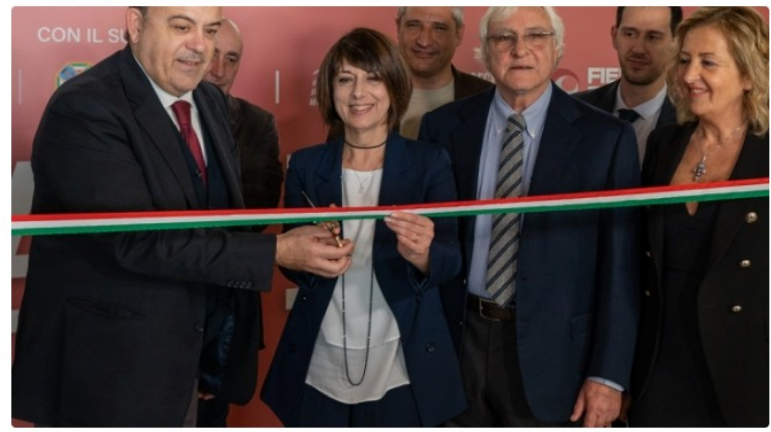

Aria di primavera, è tempo di Casaidea, l'appuntamento fieristico con ingresso aperto al pubblico e gratuito per tutta la durata della manifestazione - atteso dalle migliaia di visitatori che potranno scoprire in nove giorni anteprime e novità per l'abitare altamente qualificate e specializzate, soluzioni all'insegna di stile in un mix tra innovazione e tradizione. Fino al 24 marzo alla Fiera di Roma, la manifestazione organizzata da MOA Società Cooperativa per la sua 48a edizione presenta le novità di oltre 150 aziende. Ampio spazio è dedicato all'artigianato di alta qualità che rappresenta le maestrie del territorio negli stand di Camera di Commercio di Roma e Regione Lazio, presenti con una collettiva di oltre 50 imprese partecipanti.

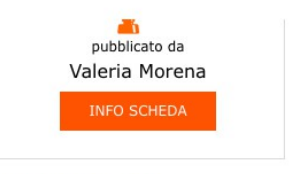

## Leggi anche -

**KELLOGG'S EXTRA TRA I BRAND FOOD** PROTAGONISTI DELLA **MILANO DESIGN WEEK** 2024 CON IL KELLOGG'S **EXTRA HUB** Pubblicato il: 20-03-2024

Visto: 33 volte

Il Festival dello Spirito volge al termine con un trittico di eventi Pubblicato il: 20-03-2024

Visto: 37 volte

Al via il percorso verso il premio "Aquila d'Oro - Città di Arezzo" Pubblicato il: 20-03-2024

Visto: 27 volte

**Drutex direzione** Norimberga! Il leader europeo nella produzione di porte e finestre parteciperà alla fiera Fensterbau Frontale dal 19 al 22 marzo **Pubblicato il: 19-03-2024** 

Visto: 53 volte

Al taglio del nastro di sabato 16 marzo hanno partecipato Roberta Angelilli - Vicepresidente Regione Lazio e Assessore allo Sviluppo Economico, Commercio, Artigianato, Industria, Internazionalizzazione della Regione Lazio, Antonello Aurigemma - Presidente del Consiglio Regionale del Lazio, Francesco Lopez - Presidente di CNA Industria Roma, Antonio Migliaccio - Responsabile di CNA Produzione Roma e Michelangelo Melchionno - Presidente Fondazione della Mobilità del Lazio, accolti dal Presidente di MOA Società Cooperativa Massimo Prete.

Abitare la bella stagione con tante soluzioni per vivere gli esterni come una stanza in più, accanto a complementi d'arredo, poltrone e divani che donano carattere alla propria abitazione. Dentro e fuori casa lo spazio si fa "liquido" e gli ambienti sono sempre più multitasking per soddisfare esigenze diverse di convivialità, famigliari e lavorative, agevolando così anche lo smart working. Continua per l'indoor la ricerca di un design sofisticato ed elegante che mantenga una forte attenzione alla salvaguardia del pianeta, alimentata soprattutto dalle nuove generazioni. Questa tendenza va oltre il semplice impiego di materiali naturali ma si focalizza su numerosi aspetti della filiera produttiva, dal riciclo dei materiali all'uso di vernici atossiche, fino alla progettazione di soluzioni ad alto risparmio energetico.

"Negli anni Casaidea ha assunto rilevanza nazionale sia per la qualità dell'offerta proposta che per l'opportunità economica che rappresenta, anche per l'indotto ad essa collegato - racconta Massimo Prete, presidente di MOA Società Cooperativa. Il format della manifestazione fa dialogare con intelligenza, al suo interno, industria e artigianato di alto livello, promuovendo i marchi più significativi del settore, in un concept espositivo che conduce il visitatore in un percorso libero tra gli stand, stimolando interesse, attenzione e gusto attraverso contaminazioni estetiche continue".

Pubblicato in data 20-03-2024 | hits (10) | da: Valeria Morena

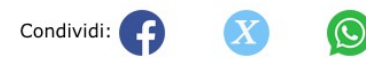

Vuoi fare una segnalazione relativa a questo articolo? (Clicca qui)

la Repubblica

Accedi a tutti i contenuti

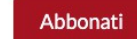

### **Stesso autore**

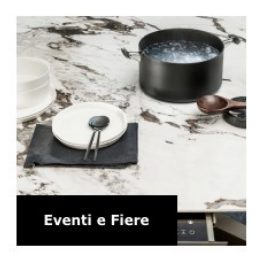

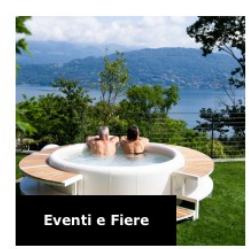

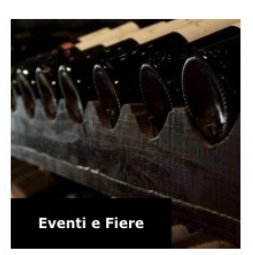

Centoventi studenti sul palcoscenico con i Noidellescarpediverse **Pubblicato il: 19-03-2024** 

Visto: 70 volte

Tendenza Eventi 2024, al via la prima fiera dedicata al mondo degli eventi. Dal 20 al 24 Marzo al Vulcano **Buono** 

Pubblicato il: 19-03-2024

Visto: 83 volte

La Sagra della Valtellina conquista Sant'Angelo Lodigiano. E il prossimo weekend si replica Pubblicato il: 19-03-2024

Visto: 83 volte

#### Grande successo di **NEOPERL a MCE 2024 Pubblicato il: 18-03-2024**

Visto: 90 volte

#### Grande apprezzamento per IMIT a MCE 2024 **Pubblicato il: 18-03-2024**

Visto: 89 volte

#### **MagicLand riapre il 29** marzo: brividi, divertimento ed intrattenimento per tutti! **Pubblicato il: 18-03-2024**

Visto: 67 volte

Un incontro con l'onorevole Gerolamo Grassi per far luce sul "caso Moro" **Pubblicato il: 18-03-2024** 

Visto: 46 volte

 $\overline{D}$  X

I vini siciliani di qualità promossi a Düsseldorf **Pubblicato il: 17-03-2024** 

Visto: 76 volte

LIONS CLUBS Zona "F" Distretto 108 LA e Filippo Cogliandro chef per Casa **Circondariale Santa** Caterina di Pistoia **Pubblicato il: 15-03-2024** 

Visto: 145 volte

**Simplicity Art** Pubblicato il: 15-03-2024 Visto: 153 volte

Pubblico e privato insieme per la prevenzione